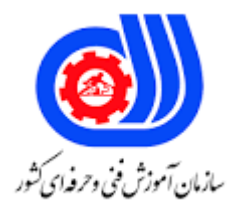

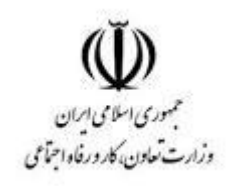

## **نمونه سؤاالت: برنامه نویس زبان برای طراحی صفحات HTML**

**معاونت پژوهش، برنامه ریزی و سنجش مهارت دفتر سنجش مهارت و صالحیت حرفه ای**

**کد استاندارد: 251340530320001**

```
-1چه کسانی استانداردهای وب را تعیین می کنند؟
                                                                      الف- مایکروسافت
                                                                      ب- Netscape
                                                                            W3c -zد- طراحان وب سایت
                                             -2مناسب ترین رزولوشن صفحات وب چیست؟
                                                                      الف- 600*1280
                                                                        Y \wedge \cdot * \mathcal{F} Y \cdot - \cupج- ۶۰۰*۰۰+۶
                                                                        د- فرقی ندارد.
                                                          -3وب گسترده جهانی چیست؟
            الف- شبکه ای که تمام رایانه های متصل به آن در سراسر جهان به هم وصل هستند.
                                                                    ب- همان ftp است
                                                                  ج- همان http است.
                                                            د- همان شبکه اینترنت است.
                                                                    -4کالینت چیست؟
                                                             الف- سرویس دهنده <mark>در وب</mark>
                                                            ب- <mark>سیستم سرویس گیرنده</mark>
                                                                               ج- وب
                                                                د- قوانین بین سیستم ها
                                                        -5شروع اینترنت چه تاریخی بود؟
                                                                           الف- 1962
                                                                           ب- 1970
                                                                            ج- 1969
                                                                             د- 1973
                                                                  چیست؟ TCP/IP-6
                            الف- پروتکل اتصال بین سرویس گیرنده های یک شبکه کامپیوتری
                                                ب- پروتکل اتصال بین سرورهای شبکه وب
     ج- الیه شبکه در معماری اینمترنت که وظیفه اختصاص داده ip به کامپیوترها را برعهده دارد.
د- مجموعه قراردادهایی هستند که در جهت اتصال کامپیوترها در شبکه مورد استفاده قرار می گیرد.
                                   -7محل شکل گیری زبان طراحی وب )HTML )کجاست؟
                                                                           W3c -الف
                                                                           ب- Cern
                                                                      Microsoft -zد- Usa
```

```
-8پروتکل مورد استفاده در وب کدام است؟
                                                       الف- http
                                                     Tcp/ip -ب
                                                          ftp-zد- Html
                                   -9پروتکل انتقال فایل کدام است؟
                                                       الف- http
                                                      ب- https
                                                         ج- File
                                                          د- ftp
                 ۱۰-یک آدرس <mark>استاندارد اینترنتی چه نامیده می شود؟</mark>
                                                 Web site -الف
                                                          ب- url
                                                   ج- Request
                                                         د- msv
         ۱۱-برای دیدن صفحات وب از چه نرم <mark>افزا</mark>ری استفاده می شود؟
                                                  الف- Browser
                                                          ب- url
                                                        ج- Msv
                                                    د- Request
-12کلید میانبر برای نمایش صفحه ی طراحی شده درون مرور گر چیست؟
                                                         F1 -الف
                                                        F12 - 1\overline{\phantom{a}} F10 \overline{\phantom{a}}د- 8F
                                            چیست؟ Plug-in-13
       الف- ابزارهای جانبی برای توسعه و بهبود یک برنامه بکار می روند.
                                              ب- یک مرورگر است.
                                     ج- یک زبان برنامه نویسی است.
                             د- یک تگ در طراحی صفحات وب است.
           -14برچسب جاوااسکریپت برای تعریف در html کدام است؟
                                                     الف- Head
                                                      ب- Body
                                                       ج- Java
                                                      د- Script
```

```
15–کدام متد درشی Mathعدد تصادفی تولید می کند ؟
                                             الف- Random
                                                ب- Length
                                                  ج- Class
                                                د- Number
         -16برای دیدن صفحات وب از چه نرم افزاری استفاده می شود؟
                                              الف- Browser
                                                     ب- url
                                                    ج- Msv
                                               د- Request
-17کلید میانبر برای نمایش صفحه ی طراحی شده درون مرور گر چیست؟
                                                    الف- 1F
                                                    ب- 12F
                                                    F10-zد- 8F
                                         چیست؟ Plug-in-18
       الف- <mark>ابزارهای جانبی بر</mark>ای توسعه و ب<mark>هبود</mark> یک برنامه بکار می رون<mark>د.</mark>
                                         ب- یک مرورگر است.
                                  ج- یک زبان برنامه نویسی است.
                           د- یک تگ در طراحی صفحات وب است.
           ۱۹-برچسب جاوااسکریپت برای تعریف در html کدام است؟
                                                 الف- Head
                                                  ب- Body
                                                  ج- Java
                                                  د- Script
             -۲۰-کدام متد درشی Mathعدد تصادفی تولید می کند ؟
                                             الف- Random
                                                ب- Length
                                                  Class -zد- Number
                                    -21کدام یک مرورگر نیست؟
                                                الف- Opera
                                                     ب- IE
                                                Firefox -zWindows explorer -د
```

```
-22در نرم افزار page front کاربرد گزینه template page more چیست؟
                                              الف- بازکردن صفحه خالی
                                              ب- اضافه کردن توضیحات
                                                ج- ایجاد فایل گرافیکی
                                  د- استفاده از الگو های از قبل تعریف شده
                 -23کدام تگ جهت معرفی عنوان یک صفحه وب بکار می رود؟
                                                       الف- >html>
                                                       ب- >head>
                                                        - \geد- >title>
                                         -24نشانه تگ خاتمه کدام است؟
                                                          الف- End
                                                               ب- /
                                                               ج- !
                                                               > -1-25توسط کدام تگ می توان نویسنده سند html را مشخص کرد؟
                                                     الف- Doctype
                                                          ب- Html
                                                          Meta-zد- Body
                       -26کدام پارامتر نوع قلم را برای متن مشخص می کند؟
                                                          الف- Font
                                                          ب- Style
                                                          ج- Face
                                                            د- Size
                   -27کدام تگ برای شکستن خطوط پاراگراف به کار می رود؟
                                                         الف- >br>
                                                      ب- >break>
                                                           \langle ib \rangle_{-z}د- </⊓>
                           -28کدام تگ از نظر اندازه بزرگترین فونت را دارد؟
                                                         |h1\rangle - h1\rangleب- >2h>

                                                           د- <h7>
```

```
-29سرعت بارگذاری اطالعات به کدام عامل بستگی ندارد؟
                                                               الف- ظرفیت انتقال خطوط ارتباطی
                                                                              ب- حجم اطالعات
                                                                                    ج- مرورگر
                                                                                      د- مودم
                                                 -30کدام گزینه یک متن ساده را نمایش می دهد؟
                                                                       \langle p>hello\langle p>-الف-
                                                                          >I>hello<I< -ب
                                                                        <u>hello</U><sub>-<</sub>
                                                          >normal>hello</normal< -د
                                             -31خصوصیت target چه چیزی را مشخص می کند؟
                                                                     الف- چگونگی نمایش جدول
                                                                     ب- چگونگ<mark>ی</mark> نمایش تصاویر ا
                                                                     ج- چگونگی باز شدن لینک<mark>ل</mark>
                                                                                   د- هیچکدام
-32به جای استفاده از تگ font از کدامیک از تگ های زیر یه عنوان جانشین آن می توان استفاده کرد ؟
                                                                      \langle p \rangle , < span> -الف-
                                                                             ب- <a> , <a>
                                                                     \langle h1 \rangle, \langleiframe\rangle<sub>-\zeta</sub>
                                                                >textarea> , <form< -د
      -33برای ایجاد یک طرح کلی که در تمام صفحات سایت قابل استفاده باشد چه روشی مناسب است؟
                                                                         الف- امکان پذیر نیست
                                                                              ب- Css خارجی
                                                                                ج- Css داخلی
                                                                          د- با استفاده از style
                                                   -34کدام گزینه به معنی لینک بازدید شده است؟
                                                                             Body text -الف
                                                                                    ب- Vlink
                                                                                    Alink -zد- Nlink
                                                   -35پهنای تصویر با کدام شناسه تعیین می شود؟
                                                                                 الف- Height
                                                                                 ب- Hspace
                                                                                 Vspace -zد- Width
                          -36برای اضافه کردن یک فیلم به صفحه وب از کدام گزینه استفاده می شود؟
```

```
الف- Object
                                                                       ب- A
                                                                 Embed -zد- Img
                   -37کدام گزینه تصویری را در ابعاد 100 *100 پیکسل نمایش میدهد؟
                                               >Img Frame=100px< -الف
                                                >Img Border=100pt< -ب
                                                \leImg Frame=100pt>-z>Img Width="100" Height="100"< -د
                                                      ۳۸-کاربرد تگ ul چیست؟
                                                                 الف- لیستها
                                                              ب- لیست مرتب
                                                              ج- لیست نامرتب
                                                              د- کاربردی ندارد
        ۳۹–کدام یک از گزینه های زیر باعث ای<mark>جاد لیست های شمار</mark>ه دار <mark>۱،۲،۳،</mark>… می شو<mark>د؟</mark>
                                                                  |<الف-|<ol><dl>ب- <dl
                                                                   <list><sub>-z</sub>
                                                                    د- <ul>
             -40در تگ لیست شماره دار کدام شناسه نحوه نمایش آن را مشخص می کند؟
                                                                 الف- Index
                                                                   ب- Type
                                                                   ج- From
                                                                   د- Style
     -41کدام شناسه در جدول، یک تصویر گرافیکی را بعنوان زمینه جدول انتخاب می کنید؟
                                                               الف- Bgcolor
                                                           ب- Background
                                                                 Picture -zد- Bordercolor
-42بعد از اینکه Frameset را ساختیم برای تعریف هر فریم از کدام گزینه استفاده می شود؟
                                                                   الف- Href
                                                                  ب- Rows
                                                                    Cols-zد- Frame
                                                          -43Frame چیست؟
```

```
الف- یک جدول در وب
                                                              ب- نمایش همزمان بیش از یک صفحه
                                                                        ج- نمایش یک صفحه وب
                                                                 د- تغییر دادن محتویات صفحه وب
                                                   -44توسط کدام دستور اطالعات فرم منتقل می شود؟
                                                                                     الف- Ok
                                                                                   ب- Value
                                                                                 Submit -zد- Send
                       ۴۵-توسط کدام یک از اجزای فایل HTMLمی توان امکان ارسال اطلاعات را فراهم کرد؟
                                                                                  الف- Form
                                                                                    ب- Title
                                                                                   Head -zد- Body
-46ادرس صفحه ای که داده های فرم را به منظور پردازش دریافت خواهد کرد در کدام ویژگی Form تعیین میشود؟
                                                                                الف- Method
                                                                                     ب- File
                                                                                Enctype -zد- Action
                                               -47Swfقالب استاندارد کدام یک از فایل های زیر است؟
                                                                                   الف- صوتی
                                                                                  ب- انیمیشن
                                                                              Post script -ج
                                                                         د- شبیه سازی سه بعدی
                  -48قواعد مشترکی که اتصال رایانه های شبکه به یکدیگر را امکان پذیر می کنند چه نام دارند؟
                                                                                  الف -سرویس
                                                                                   ب -پروتکل
                                                                                     ج -پیوند
                                                                                       د -وب
                                                         49-دستورات سازنده HTML چه نام دارد؟
                                                                             الفHyperlink -
                                                                                 بAnchor -
                                                                                   - script_{\tilde{c}}دTag -
       50-درنشانیhtm.help / com.Websitename.WWW // :HTTP کدام بخش نام دامنه است؟
```

```
- Websitename.comالف
                                                                                        -HTTP-- Help.htm_{\tilde{c}}دwww -
                                                              51-منظوراز محیطinteractive چیست؟
                                                                      الف -یک نرم افزار تحت وب است.
                                                                             ب -با کاربران تامل دارد.
                                                                    ج -مبتنی بر پیوندهایی متنی است.
                                                                 د -حاوی فایل هایی چندرسانه ای است.
                                           52-کدام برنامه جز نرم افزارهای WYSIWG محسوب نمی شود؟
                                                                                   - notepad
                                                                                   بfrontpage -
                                                                              - dreamweaver \approxدgolive -
                    53-فایل های کوچک متنی که هنگام کار با اینترنت در کامپیوتر ذخیره می شوند.چه می نامند؟
                                                                                الفMultimedia -
                                                                                      بCookie -
                                                                                     - Exporer_{\tilde{c}}دWeb -
                                      54-به سرویس گرافیکی اینترنت جهت انتقال اطالعات........گفته می شود.
                                                                                  الف -شبکه راه دور
                                                                                 ب -پست الکترونیک
                                                                                      ج -فیلم فلش
                                                                                            د -وب
55-کدام یک از گزینه ها با دریافت کلمه یا عبارتی مختصر لیستی از نتایج موضوعات مورد نظر کاربر رابر می گردانند؟
                                                                                  الف -موتور جستجو
                                                                                        ب -مرورگر
                                                                                       - cookie_{\tilde{c}}دisp -
                                             56-کدام آدرس زیر نشانگر یک صفحه وب در اینترنت می باشد؟
                                                     - http: // www.iran.ir / index.htmlالف
                                                       - http: // www.iran.in / index.zipب
                                                        - http: // www.iran.ir / index.zip\approx- http / www / iran / html\sim57-کدام نرم افزار برای طراحی صفحه وب مناسب تر است؟
```

```
- VISUAL BASICالف
                                                                                             بPHOTOSHOP -
                                                                                              - FRONTPAGE<sub>z</sub></sub>
                                                                                         - internet explorerد
                                                           58-کدام نرم افزار برای طراحی صفحه وب استفاده نمی شود؟
                                                                            - Microsoft expression web
                                                                                            بPHOTOSHOP -
                                                                                              - FRONTPAGE_{\tilde{\epsilon}}دDreamweaver -
                                                          -59به آدرس منحصربه فرد. <mark>در اینترنت .............گفته می شود.</mark>
                                                                                                       الفURL -
                                                                                                  - Web siteب
                                                                                                      - HTML_{z}دHTTP -
                                 60-کم بودن حجم فایل های استفاده شده در صفحات وب روی چه عاملی تاثیر می گذارد؟
                                                                                             الف -سرعت بار گذاری
                                                                                          ب -سازگاری با مرورگرها
                                                                                            ج -دقت صفحه نمایش
                                                                                            د -کلیدی بودن ف<mark>ایل</mark> ها
                                     61-توسط کدام گزینه می توان در یک صفحه html چند سند را یک جا نمایش داد؟
                                                                                                     الفframe -
                                                                                                       بtable -
                                                                                                        \overline{\phantom{a}} - div\overline{\phantom{a}}دspan -
62-به منظور پشتیبانی از زبان فارسی هنگام ذخیره فایل در Notepad در قسمت Encoding کدام گزینه باید انتخاب شود؟
                                                                                                    الف-8UTF -
                                                                                                        بfarsi -
                                                                                                        - UTF_{\tilde{c}}دfa -
                                 63-برای صفحات حاوی متون غیر انگلیسی،استفاده ازکدام روش کدگذاری مناسب تراست؟
                                                                                                      الفANSI -
                                                                                                      بASCII -
                                                                                                      - UTF-8_{\tilde{z}}- UTF-16\text{s}64-از کدام دکمه در مرورگر explorer internet برای بار گزاری مجدد صفحه استفاده می شود؟
```

```
الفstop -
                                                                          بback -
                                                                        - refresh_{\tilde{c}}دforward -
                                    65-کدام یک از گزینه های زیر قالب صفحات وب است؟
                                                                   الفhtm -و.html
                                                                      بht.<sub>-</sub>- html
                                                                         utf.<sub>9</sub>- ht<sub>\tau</sub>
                                                                       د html.<sub>9</sub>- utf
             66-کدام یک از برچسب های زیر نمی توانند در برچسب >head >آورده شوند؟
                                                                     الف ->meta>
                                                                       ب -<br/>body
                                                                        \mathsf{title} - \mathsf{rule}د ->style>
                  67-صفحه وب ایجاد شده در notepad بایستی با پسوند ...........ذخیره شود.
                                                                         الفhtml -
                                                                           بansi -
                                                                           جdocx -
                                                                             دswf -
                       68-محل قرارگیری برچسب>Title >در کدام بخش از کد فایل است؟
                                                         الف -داخل برچسب>head>
                                                         ب -قبل از برچسب<head>
                                                          ج -داخل برچسب>body>
                                                    د -پس از برچسب خاتمه>/body>
                                           -69یک فایلhtmlبا کدام تگ شروع می شود؟
                                                                      الف ->html>
                                                                       ب ->head>
                                                                        - \approxد ->title>
                                            70-شکل اصلی نمایش تگ ,کدام گزینه است؟
                                                                        الف -<tag>
                                                                         \{tag\}ب -
                                                                            \cdot- tag_{\tilde{\sigma}}د -/tag/
71-در مرور گر explorer internet کدام دکمه برای بازگشت به صفحه قبلی کاربرد دارد؟
```

```
الفback -
                                                                                               بforward -
                                                                                                - refresh_{\tilde{z}}دhome -
                                                         72-کدام یک از برچسب های تا کوچک ترین اندازه را دارد؟
                                                                                                    الف1H -
                                                                                                     ب6H -
                                                                             ج -بستگی به تنظیمات مرورگر دارد
                                                                    د -نسبت به متن اطراف نوشته تعیین می شود
      -73در برچسب p مشخصه style کدام مقدار از خصوصیتtext_alignبرای ترازبندی متون فارسی مناسب تر است؟
                                                                                                - justify الف
                                                                                                بcenter -
                                                                                                   \blacksquare- right<sub>\tau</sub>
                                                                                                     دleft -
                                        74-تصاویربه کار گرفته شده درصفحات وب بیشتردارای پسوند..............می باشد.
                                                                                                 الف .-TGA
                                                                                                 ب .- BMP
                                                                                                    -gif_{z}د .-JPG
                                            -7<mark>5برای ایجاد لیست های بدون ترتیب از کدام برچسب استفاده می ش</mark>ود؟
                                                                                                  الف ->li>
                                                                                                  ب -<ol>
                                                                                                    ج ->l>
                                                                                                    د -<ul>
                    76-برای چینش صحیح متن در اطراف تصویر از کدام مشخصه و خصوصیت برچسب استفاده می شود؟
                                                                                     src, - margin-left
                                                                                 style,- vertical-align
                                                                                             style,- float_{\tilde{c}}دalignment -وsrc
                                                                    77-کدام یک از قالب فایل تصویری نمی باشد؟
                                                                                                    الف .-gif
                                                                                                    بjpg -
                                                                                                   Wav.- \zetaدpng -
78-اگر بخواهیم یک لیست ترتیبی ایجاد کنیم که ابتدای هر کدام از گزینه ها حروف الفبای انگلیسی درج شود کدام ویژگی را
```

```
باید مقدار دهی کنیم؟
                                                                                     الفstart -
                                                                                      بtype -
                                                                                  - number\epsilonد -<li>
                                            79-توسط کدام پروتکل می توان یک فایل را ارسال کرد؟
                                                                                      الفFTP -
                                                                                    بHTTP -
                                                                                       - URL_{\tilde{c}}دHTML -
                         80-توسط کدام تگ دو صفحه وب در قالب های جداگانه به نمایش در می آید؟
                                                                              الف -<<br/>border>
                                                                                  بstyle ->>
                                                                             \epsilon-frameset>-
                                                                             >new page<- د
                                                      81-کدام یک از قالب فایل تصویری نمی باشد؟
                                                                                       الف .-gif
                                                                                       jpg -ب -
                                                                                      ج .-wav
                                                                                       د .-png
     82-کدام یک از مقادیر مشخصه rulesباعث حذف خطوط تشکیل دهنده خانه های جدول می شود؟
                                                                                    - rows -
                                                                                        \blacksquare - all -
                                                                                       \overline{\phantom{a}} - cols<sub>\overline{c}</sub>
                                                                                    دgroups -
دور یک برچسب مقدار دهی مشخصهvalign با مقدار\logکدام یک از حالت های زیر را ایجاد می کند؟83-
                                                   الف -محتوای خانه را به باالی آن منتقل می کند.
                                                   ب -محتوای ردیف را به پایین آن منتقل می کند.
                                                    ج -محتوای خانه را به پایین آن منتقل می کند
                                                    د -محتوای ردیف را به باالی آن منتقل می کند.
                              84-استفاده از کدام برچسب باعث ایجاد لیست های شماره دار می شود؟
                                                                                        الفul -
                                                                                          بli -
                                                                                          - ol_{\tilde{c}}دdl -
```

```
85-تنظیم فاصله بین متن داخل سلول با لبه جدول؛توسط کدام صفت از انجام می شود؟
                                                                      الفcellspacing -
                                                                      - cell paddingب
                                                                                جAlign -
                                                                              دheight -
                              86-محل ذخیره شدن فایل_های کوکی به .................... بستگی دارد.
                                                              الف -نوع مرورگر مورد استفاده
                                                                                 بISP -
                                                                              - PlugIn_{\tilde{z}}د -حجم اطلاعا<mark>ت</mark>
                87-برای تنظیم فاصله بین دو سلول در یک جدول از کدام گزینه استفاده می شود؟
                                                                         - tab width
                                                                       - cell spacingب
                                                                 - border thickness_{z}- align captionد
                             88-برای تعریف نقاط پیوند در تگ از کدام ویژگی استفاده می شود؟
                                                                                  الفalt -
                                                                             بcoords -
                                                                              - shape_{\tilde{c}}دhref -
                             -8<mark>9استانداردهای برنامه_نویسی وب ، توسط ............... ارائه می_شود.</mark>
                                                                                الفISP -
                                                                                -W3Cب
                                                                                 ج -کاربر
                                                                            د -برنامه نویس
  90-از کدام بر چسب می توان برای ایجاد ارتباط میان صفحه و ب ویک فایل خارجی استفاده نمود؟
                                                                                   الفA -
                                                                                 بREL -
                                                                                - LINK_{\tilde{c}}دHREF -
کدام صفت برای مشخص کردن آدرس فایلی که قرار است مرورگر به آن جا منتقل شود می باشد؟91\text{-}الفRSS -
                                                                              بHREF -
                                                                              - NAME_{\tilde{c}}دLABLE -
```

```
92-کدام صفت برای مشخص کردن نام فایلی که قرار است مرورگر به آن جا منتقل شود می باشد؟
                                                                             الفRSS -
                                                                            بHREF -
                                                                            - NAME_{\tilde{c}}دLABLE -
                                   93-توسط کدام تگ می توان اسکریپت به صفحه اضافه نمود؟
                                                                       الف ->applet>
                                                                          ب -<style>
                                                                          \langlescript>- \frac{1}{5}د -<meta>
94-در تگ BgSound از طریق کدام شناسه ، می_توان تعداد دفعات اجرای فایل صوتی را کنترل کرد؟
                                                                              الفSrc -
                                                                             بLoop -
                                                                           - Repeat_{\tilde{z}}- MIME
                                        95-کدام ویژگی مربوط به برچسب Frame می_باشد؟
                                                                           - target
                                                                             بrows -
                                                                               - \text{cols}_{z}دSrc -
                                                  96-رایج ترین زبان در سندهای وب چیست؟
                                                                           الفHTML -
                                                                     - Visual basicب
                                                                               ج -جاوا
                                                                                دC ++-
                  97-آدرس های منحصر بفرد مربوط به صفحات وب در اینترنت چه نامیده می شود؟
                                                                             الفWeb -
                                                                              بhttp -
                                                                             - Email<sub>c</sub>
                                                                                 دurl -
                                     98-کدام خاصیت رنگ زمینه صفحه وب را تعیین می کند؟
                                                                      - Back colorالف
                                                                       - Text colorب
                                                                           - Bgcolor<sub>z</sub>
                                                                              دcolor -
```

```
99-سرعت بارگذاری اطالعات به کدام یک از عوامل زیر بستگی ندارد؟
                                                                            الف -ظرفیت انتقال خطوط مخابراتی
                                                                                           ب -حجم اطالعات
                                                                                          ج -ظرفیت اینترنت
                                                                                             د -سرعت مودم
                                                       100-به عناصر صوت.تصویر و فیلم .....................گفته می شود.
                                                                                         الفMultimedia -
                                                                                               بCookie -
                                                                                                  - Web_{\tilde{c}}دExporer -
                                          101-برای اضافه کردن یک فیلم به صفحه وب از کدام تگ استفاده می شود؟
                                                                                              الفObject -
                                                                                                      بa -
                                                                                                   -Img_{\tilde{z}}دembed -
-1<mark>02</mark>درکادر متنی link برای مشخص کردن پیوند داخلی در صفحه ی وب از چه علامتی به همراه نام لنگر (anchor) استفاده
                                                                                                   می شود؟
                                                                                                  الف -]...[
                                                                                                     \int f - f(x) dx#- ج
                                                                                                      د -"
                                                                                        103-مرورگر چیست؟
                                                                       الف -صفحه ای برای طراحی صفحه ی وب
                                                                         ب -صفحه ای برای ویرایش صفحه وب
                                                            ج -صفحه ای که صفحه وب در آن نمایش داده می شود
                                                                  د -صفحه ای برای طراحی و نمایش صفحات وب
                                                      color Border104- کدام ویژگی جدول را تعیین می کند ؟
                                                                                   الف -رنگ سلول های جدول
                                                                                   ب -رنگ خط حاشیه جدول
                                                                                      ج -رنگ سر فصل جدول
                                                                                     د -رنگ متن داخل جدول
                                                                    105-مهم ترین دلیل استفاده از الگو چیست؟
                                                                            الف -الگو گرفتن در طراحی صفحات
                                                                                ب -صرفه جویی در کار و وقت
                                                                                      ج -طراحی صفحات زیبا
```

```
د -طراحی صفحات متعدد
    106-سایت هایی که نسبت به غیر ایمن بودن آن ها اطمینان حاصل شده است درکدام گروه قرار می گیرند؟
                                                                            - Local Internet
                                                                              - Trusted Sitesب
                                                                                      - Security_{\tilde{c}}- Restricted Sitesد
                                          107-گزینه visited linkوچه نوع پیوندهایی را شامل می شود؟
                                                                           الف -پیوندهای مالقات شده
                                                                                  ب -پیوندهای فعال
                                                                                 ج -پیوندهای ج<mark>ا</mark>ری
                                                                              د -کل پیونده<mark>ای صفحه</mark>
                                                        108-کدام قالب بندی زیر یک سایت وب نیست؟
                                                                                         الفHtm -
                                                                                         بbmp -
                                                                                           - Php<sub>\approx</sub>
                                                                                           دAsp -
                                             109-برای درج توضیحات از کدام برچسب استفاده می شود ؟
                                                                                        الف -< --->
                                                                                           ب ->--
                                                                                         <- \triangleright - \trianglerightد -<‼>
110-برای ایجاد یک خط جدید و انتقال نوشته پس از آن به ابتدای سطر بعد از کدام بر چسب استفاده می کنند؟
                                                                                           الف Br -
                                                                                            بHr -
                                                                                             - P_{\tilde{c}}دimg -
           111-برای ترازبندی وسط تصویر با وسط متن در خط جاری از کدام گزینه می توان استفاده نمود؟
                                                                                    الفbaseline -
                                                                           - absolute middleب
                                                                                       - bottom_{\tilde{c}}دright -
              112-برای ایجاد توان و اندیس در متن به ترتیب از بر چسب های >....<و>....<استفاده می شود.
                                                                            >Sub><Sup<- الف
                                                                            >Big><Small<- ب
                                                                              <Sup><Sub>- <
```

```
د -<P><B>
                       113-برای ایجاد پاراگراف جدید از کدام بر چسب استفاده می شود؟
                                                                      الف -<b
                                                                      ب -<br>
                                                             \epsilon ->paragraph>-
                                                                        د -<D=
                       114-کدام گزینه مهم ترین اصل درطراحی صفحات وب می باشد؟
                                                    الف -سرعت بارگذاری صفحه وب
                                                        ب -استفاده ازمرورگرمناسب
                                                                 ج -زیبایی پویای<mark>ی</mark>
                                                                د -استفاده ازتصویر
115-در مرورگر explorer internet کدام دکمه برای فراخوانی)باز خوانی( کاربرد دارد؟
                                                                  - forward
                                                                       بstop -
                                                                  - favorites_{\tilde{z}}دrefresh -
            116-به منظور بارگذاری یک صفحه وب در قاب ,کدام کادر باید مقداردهی شود؟
                                                                     الف Scroll -
                                                             - Frame nameب
                                                                        - link\approxدSrc -
117-برای رمزگشایی زبان فارسی از کدام استاندارد مقابل گزینه Encodingاستفاده می شود؟
                                                          - Unicode(utf8)الف
                                                                     بArabic -
                                                                       - html_{\tilde{z}}-xhtml1-3\overline{3}118-کدام گزینه صحیح نمی باشد؟
                                              الفhttp -زبان ایجاد صفحات وب است
                                          ب -نرم افزار opera یک مرور گر وب است
                                         ج -یک فایل html فایلی از نوع متنی است
                                       د -زبان عمومی استفاده شده در وب html است
                                   اها در کدام برچسب قرار می گیرد؟119-Metatag
                                                                  الف ->head>
                                                                   - ب
                                                                    \langletitle>- \sigma
```

```
د -<meta>
120-در مرور گر explorer internet کدام دکمه برای فراخوانی)باز خوانی( کاربرد دارد؟
                                                               الفForward -
                                                                    بStop -
                                                                    - Back_{\tilde{c}}دrefresh -
                          121-خط افقی درصفحه وب توسط تگ..............ایجاد می شود.
                                                                  الف ->hr>
                                                                   ب -<br>
                                                                    p>- \geqد -<img>
            122-در دستور>gif.logo/picture/="src img >"تصویر کجا قرار دارد؟
                                  الف -در آدرس سایت یا صفحه وب جاری درون پوشه
                           ب -روی سرویس دهنده وب غیر از سرویس دهنده وب جاری
                                                ج -مستقیما کنار صفحه وب جاری
                                                                د -روی درایوC
         123-برای ایجاد لیست های توضیحی یا توصیفی از کدام بر چسب استفاده می شود؟
                                                                  الف -<dl>
                                                                   ب -<ol>
                                                                    |<sub>u</sub>|>د -<li>
                    124-مقدار پیش فرض خاصیت Type در لیست غیرترتیبی چیست؟
                                                                الفSquare -
                                                                    بDisc -
                                                                   - Circle_{\tilde{c}}دRectangle -
                            125-کدام تگ را نمی توان در ساختار جداول استفاده نمود؟
                                                                   الف ->tr>
                                                                ب -<head>
                                                                    <td>- \zetaد -<caption>
         126-اگربخواهیم صفحه را به دو قاب ستونی تقسیم کنیم کدام گزینه صحیح است ؟
                                         >Frameset Cols="50,50"<- الف
                                            >Frame Rows="60,"60<- ب
                                              \epsilonFrame Cols="50,50">- \epsilon
```

```
>Frameset Rows="60,60"<- د
127-برای استفاده از یک یا چند قاب درون صفحات وب از کدام برچسب استفاده می کنیم؟
                                                         الفFrameset -
                                                             بIframe -
                                                              - Frame<sub>c</sub>
                                                     - Frame Spacingد
                128-کدام شناسه برای تقسیم صفحه به چند قاب افقی به کار می رود؟
                                                              الفInline -
                                                              بiframe -
                                                               - Rows<sub>z</sub></sub>
                                                                 دcols -
            129-در طراحی یک صفحه وب با 6 قاب باید چند فایل Html ایجاد شود؟
                                                                   الف 5-
                                                                   ب 6-
                                                                   ج 7-
                                                         د -به تعداد دلخواه
                                                     Frame130- چیست؟
                                                     الف <mark>-</mark>یک جدول Web
                                                   ب -نمایش یک صفحه وب
                             ج -نمایش همزمان بیش از یک صفحه یا تقسیم پنجره
                                            د -تغییر دادن محتویات یک صفحه
                      131-کدام گزینه روش مناسب تری برای رنگ پس زمینه است؟
                          >background>yellow</background<- الف
                     >"body style="background-color:yellow<- ب
                                   \le"body background="yellow>- \approx>body style="bgcolor:yellow"<- د
                         132-کدام گزینه برای ایجاد فیلد ورود متن به کار می رود؟
                                                        الف ->textfield>
                                        >/ "textinput type="text<- ب
                                             \leq "input type="text>- \approx>/ "input type="textfield<- د
                             133-برای ایجاد لیست بازشو کدام تگ به کار می رود؟
                                    >/ "input type="dropdown<- الف
                                                               ب -<list>
                                              \leq "input type="list>- \approx
```

```
د ->select>
                                            134-برای ایجاد area text کدام گزینه به کار می رود؟
                                                                           الف ->textarea>
                                                                                 \text{·}ب -<text
                                                           \alpha "input type="textbox>- \epsilon\leq "input type="textarea>- \sim135-عنوان جدول با کدام تگ مشخص میشود؟
                                                                                   الف ->tr>
                                                                                   ب ->td>
                                                                             \leqcaption>- \approxد -<th>
                                                  136-حالت پیش فرض ویژگی targetکدام است؟
                                                                                  الف -_top
                                                                               ب -_parent
                                                                                 blank - \approxself -<sub>o</sub>137-گزینه ی_top در انتخاب محل باز شدن پیوند چه عملی را انجام می دهند؟
                                                    الف -مقصد پیوند را در باالی مرورگر باز می کند
                                                     ب -مقصد پیوند را در مرورگر جدید باز می کند
                             ج  -مقصد پیوند را در همان قابی ب<mark>از م</mark>ی کند که مبدا پیوند <mark>در آن قرار</mark> دارد
                                                     د -م<mark>قصد پیوند در کل</mark> کادر مرورگر باز می شود
                                                                      138-وب سایت چیست؟
                                                                 الف -نوعی رابط اینترنت است.
                                             ب -از آن به منظور دریافت اطالعات استفاده میشود.
ج -مجموعه ای از اطالعات درمورد موضوع خاص است که با مرتبط کردن صفحات وب تشکیل میشود.
                                                                         د -یک کالینت است.
                                                          WWW139- مخفف کدام گزینه است؟
                                                                   World With Webs -الف
                                                                     World Wide Web -ب
                                                                           World Wide -zWorld Webs -د
                                                              -140FTP مخفف کدام گزینه است؟
                                                                  File Trian Protocol -الف
                                                                          File Transfer -ب
                                                                File Transfer Protocol -\pi
```

```
File Protocol -د
                       -141HTTP به چه معناست ؟
                           الف- پروتکل انتقال ابرمتن
                           ب- زبان برنامه نویسی وب
                            ج- پروتکل انتقال ایمیل
                           د- زبان برنامه نویسی سرور
-142کدام موردمهمترین اصل در طراحی صفحات وب است؟
         الف- سرعت بارگذاری صفحه وب بر روی مرورگر
                        ب- استفاده از مرورگر مناسب
                       ج- زیبایی و پویایی صفحه وب
                     د- استفاده از تصاویر با کیفیت باال
  -143توسط کدام پروتکل میتوان یک فایل را ارسال کرد؟
                                       الف- Http
                                         ب- Url
                                        Html -zد- Ftp
   ۱۴۴–کدام زبان نش<mark>انه گ</mark>ذاری (تولید <mark>صف</mark>حات وب)نیست؟
                                      الف- Html
                                       HTM -Xml - zد- Sgml
                             -145Html چیست؟
                         الف- شبکه سراسری اینترنت
                        ب- زبان نشانه گذاری ابر متن
                            ج- پروتکل انتقال ابر متن
                          د- تار عنکبوتی جهان گستر
         -146کدام قالب بندی زیر یک سایت وب نیست؟
                                        الف- Psd
                                        ب- Htm
                                         Asp -\inftyد- Php
                        -147Html مخفف چیست؟
                   Hyper Text Language -الف
                  Text Markup Language -ب
          Hyper Text Markup Language -ج
                           Hyper Language -د
```

```
-148کدامیک از نرم افزارهای زیر عمومیت بیشتری برای طراحی صفحات وب دارد؟
                                                  الف- Wordpad
                                                    ب- Notepad
                                               Dreamveaver -zMicrosoft Word -د
                        -149کدام نرم افزار زیر یک مرورگر اینترنت نیست؟
                                         Internet Explorer -الف
                                                      ب- Opera
                                                 Front Page -ج
                                                       د- Mozila
                                      -150کدام گزینه صحیح نمیباشد؟
                             الف- نرم افزار opera یک مرور گر وب است.
                             ب- یک فایل html فایلی از نوع متنی است
                                   ج- httpزبان ایجاد صفحات وب است
                           د- زبان عمومی استفاده شده در وب html است
       -151از کدام گزینه نمیتوان برای طراحی صفحات وب سایت استفاده کرد؟
                                         Internet Explorer -الف
                                                    ب- Notepad
                                                 Front Page -ج
                                               د- Dreamveaver
       -152محل قرارگیری برچسب >Title >در کدام بخش از کد فایل است ؟
                                           الف- داخل تگ <Body>
                                           ب- قبل از تگ <Head>
                                            ج- داخل تگ <Head>
                                            د- پس از تگ </Body>
-153کدام یک از برچسب های زیر نمی تواند در برچسب >Head >آورده شوند ؟
                                                       الف- Meta
                                                       ب- Body
                                                        Title -zد- Link
     -154عبارت نوشته شده در تگ title در ......... مرورگرنمایش داده میشود ؟
                                                         الف- بدنه
                                                     ب- نواروضعیت
                                                      ج- نوارآدرس
                                                       د- نوارعنوان
```

```
-155کدام تگ یک عبارت را بصورت ضخیم روی صفحه نمایش می دهد؟
                                                                         الف- i
                                                                         ب- b
                                                                         ج- u
                                                                          د- p
  -156اگر بخواهیم یک متن با کمترین مقدار برجستگی ظاهر شود کدام تگ را انتخاب می کنیم؟
                                                                      الف- 6H
                                                                       ب- 5H
                                                                       H1 - zد- 2H
          -157کدام گزینه برای مشخص کردن شکل فونت در برچسب >font>به کار می رود؟
                                                                     الف- font
                                                                     ب- style
                                                                     face -zد- base
-158کدام گزینه برای چپ چین وراست چین یا وسط چین شدن متن یک پاراگراف به کار می رود؟
                                                                 الف- CENTR
                                                                   ب- ALING
                                                                     ج- FACE
                                                                     د- BASE
                  -159برای ایجاد فاصله بین حروف و کلمات از کدام گزینه استفاده می شود؟
                                                                     الف- PRE
                                                                   ب- SPACE
                                                                   NBSP& -zد- TAB
                       -160کدام پارامتر در تگ >p > تراز بندی افقی متن را تعیین میکند؟
                                                                    الف- align
                                                                   ب- center
                                                                       left -zد- right
                             -161با کدام خصوصیت تگ hr میتوان رنگ خط را تغییر داد؟
                                                                    الف- color
                                                                      ب- size
                                                                      ج- face
                                                                     د- width
```

```
-162برای ایجاد لینک بین صفحات از کدام تگ استفاده میکنیم؟
                                                   الف- head
                                                     ب- link
                                                        a -zb - c-163برای ایجاد لینک داخلی در صفحه از کدام گزینه استفاده میشود؟
                                                ''#"=link -الف
                                                  ''\#''=Src –ب
                                                "#"=href -\zetaد- a=‴#″
                      -164مقدار پیشفرض ویژگی target کدام است؟
                                                 الف-_blank
                                                    ب- _self
                                                    top_{z}د- _new
 -165به بخشهایی از تصویر که برای آنها پیوند ایجاد شده است چه میگویند؟
                                               Hot Link -الف
                                                ب- Hotspot
                                                map link -ج
                                                     د- map
   -166کدام گزینه نحوه باز شدن صفحه مقصد را در تگ a مشخص میکند؟
                                                    الف- href
                                                     ب- link
                                                   target -zد- src
     -167توسط کدام خاصیت می توان یک قاب در اطراف تصویر درج کرد؟
                                                 الف- height
                                                       ب- alt
                                                  ج- border
                                                       د- src
-168درج تصویر در پس زمینه صفحه وب در کدام برچسب مشخص می شود؟
                                                    الف- title
                                                    ب- body
                                            background -zد- head
```

```
-169در صورتیکه مرورگر نتواند تصویری را نمایش دهد ؛به جای ان پیغامی نمایش داده می شود، این پیغام در کدام ویژگی تصویر 
                                                                                             تنظیم میشود؟
                                                                                               الف- align
                                                                                               ب- width
                                                                                                  ج- src
                                                                                                   د- alt
                                              -170برای تنظیم ارتفاع تصویر از کدام ویژگی تگ img استفاده میشود؟
                                                                                              الف- width
                                                                                                  ب- alt
                                                                                                  ج- src
                                                                                               د- height
                                    ۱۷۱-برای تنظیم فاصله بالا و پایین تصویر از کدام ویژگی تگ img استفاده میشود؟
                                                                                             الف- height
                                                                                               ب- width
                                                                                              vspace - zد- hspace
                                   -172برای تنظیم فاصله چپ و راست تصویر از کدام ویژگی تگ img استفاده میشود؟
                                                                                            الف- vspace
                                                                                             ب- hspace
                                                                                              height -\piد- width
                                            -173از کدام تگها برای نمایش یک فیلم بر روی صفحه وب استفاده میشود؟
                                                                                          الف- bgsound
                                                                                            ب- bgvideo
                                                                                             embed -zد- bgaudio
                                       -174از تگ embed برای اضافه کردن چه مواردی به صفحه استفاده میشود؟
                                                                                                 الف- صدا
                                                                                                 ب- تصویر
                                                                                                  ج- فیلم
                                                                                             د- صدا و فیلم
                                                     -175برای ایجاد یک لیست نامرتب از کدام تگ استفاده میشود؟
                                                                                                  الف- ul
                                                                                                   ب- ol
                                                                                                    ج- dl
```

```
د- li
                             -176برای ایجاد یک لیست توصیفی از کدام تگ استفاده میشود؟
                                                                         الف- ol
                                                                           ب- li
                                                                          ج- dl
                                                                           د- ul
                         -177کدام گزینه نوع شماره گذاری در لیست مرتب را تعیین میکند؟
                                                                      الف- type
                                                                        ب- size
                                                                      ج- name
                                                                       د- color
-178کدام گزینه باعث میشود شماره گزاری لیست مرتب به صورت حروف الفبای انگلیسی بزرگ باشد؟
                                                                    type=i -الف
                                                                    type=A -ب
                                                                    type=a-ztype=1 - 1-179کدام گزینه باعث میشود شماره گزاری لیست مرتب به صورت حروف یونانی کوچک باشد؟
                                                                   type=1-الف
                                                                    type=A -ب
                                                                     type=i - ztype=a -د
          -180کدام گزینه باعث میشود شماره گزاری لیست نامرتب به صورت دایره تو خالی باشد؟
                                                              type= circle -الف
                                                                type= disc -ب
                                                                    type=1 - ztype= square -د
            -181کدام گزینه باعث میشود شماره گزاری لیست نامرتب به صورت دایره تو پر باشد؟
                                                              type= circle -الف
                                                                    type=1 -type= disc -ztype= square -د
                -182کدام گزینه باعث میشود شماره گزاری لیست نامرتب به صورت مربع باشد؟
                                                                   type=1-الف-1type= disc -ب
                                                               type= circle -z
```

```
type= square -د
                                     -183کدام تگ لیست عالمت دار تولید می کند؟
                                                                        الف- li
                                                                        ب- ul
                                                                        ج- ol
                                                                         د- dl
                       -184عنوان توضیح در لیست توضیحی در کدام تگ قرار میگیرد؟
                                                                       الف- dl
                                                                       ب- dd
                                                                        dt -zد- li
                  ۱۸۵-برای ایجاد سلولهای <mark>جدو</mark>ل (ستونها) از کدام تگ استفاد<mark>ه میکنیم؟</mark>
                                                                       الف- tr
                                                                      ب- tm
                                                                        ج- td
                                                                         د- tt
                            -186کدام گزینه برای تغییر رنگ زمینه جدول بکار میرود؟
                                                           الف- background
                                                                    ب- color
                                                                  ج- fgcolor
                                                                  د- bgcolor
                      -187با کدام خصوصیت تگ tr میتوان ارتفاع سطر را تنظیم کرد؟
                                                                  الف- width
                                                                  ب- height
                                                                      ج- size
                                                                  د- bgcolor
-188برای قرار دادن تصویر در پس زمینه جدول از کدام صفت< >TABLEاستفاده میکنیم؟
                                                                الف- bgcolor
                                                            ب- bordercolor
                                                            ج- background
                                                                     د- color
                 ۱۸۹<sub>۲</sub>برای تنظیم پهنای یک خانه (td) از کدام گزینه استفاده می شود؟
                                                                  الف- width
                                                                  ب- height
                                                                      ج- size
```

```
د- border
                                  -190کدام خصوصیت تگ td باعث ادغام چند خانه زیر هم میشود؟
                                                                          الف- colspan
                                                                               ب- cols
                                                                          ج- rowspan
                                                                              د- rows
                ۱۹۱-برای تنظیم ضخامت کادر دور جدول از کدام خصوصیت تگ table استفاده میشود؟
                                                                           الف- border
                                                                      ب- bordercolor
                                                                        bordersize -zد- borderwidth
                 -192با کدام خصوصیت تگ table میتوان خانه های جدول را از سمت راست ایجاد کرد؟
                                                                           dir=rtl -الف
                                                                            dir=ltr -ب
                                                                             dir=R -zdir=left -د
                         -193با کدام خصوصیت میتوان متن درون td را به صورت افقی ترازبندی کرد؟
                                                                            الف- align
                                                                            ب- valign
                                                                         aligntext -zد- dirtext
                     -194با استفاده از کدام تگ میتوان چند صفحه html را در یک صفحه نمایش داد؟
                                                                        الف- frameset
                                                                            ب- frame
                                                                         setframe -zد- iframe
                              -195در صورت استفاده از کدام تگ باید حتما تگ body را حذف کرد؟
                                                                           الف- frame
                                                                         ب- frameset
                                                                            ج- iframe
                                                                          د- setframe
-196با کدام تگ میتوانیم مشخص کنیم که درساختار framesetدر هر فریم چه صفحه ای نمایش داده شود؟
                                                                        الف- frameset
                                                                            ب- iframe
                                                                            ج- frame
```

```
د- aframe
        -197کدام گزینه باعث میشود که نوار های مرورگر فریم به هیچ عنوان دیده نشود ؟
                                                        scrolling=no -الف
                                                        scrolling=yes -ب
                                                       scrolling=auto -zد- 1=scrolling
-198کدام خصوصیت تگ frame باعث میشود در حالت اجرای صفحه اندازه فریم تغییر نکند؟
                                                             الف- noresize
                                                                ب- resize
                                                                   size -zد- nosize
                     -199کدام خصوصیت تگ iframe اندازه ارتفاع آنرا تنظیم میکند؟
                                                               الف- height
                                                                ب- width
                                                                   size -zد- color
                      -200کدام خصوصیت تگ iframe اندازه پهنا آنرا تنظیم میکند؟
                                                               الف- height
                                                                   ب- size
                                                                 width -zد- color
  -201کدام خصوصیت تگ form آدرس صفحه دریافت کننده اطالعات فرم را تنظیم میکند؟
                                                                   الف- dir
                                                              ب- method
                                                                action -zد- url
                  -202خصوصیت method در تگ formچه چیزی را تنظیم میکند؟
                                             الف- آدرس صفحه دریافت کننده فرم
                                                    ب- روش ارسال اطالعات فرم
                                                              ج- محتوای فرم
                                                         د- جهت چیدمان فرم
                    -203خصوصیت action در تگ formچه چیزی را تنظیم میکند؟
                                      الف- آدرس صفحه دریافت کننده اطالعات فرم
                                                           ب- روش ارسال فرم
                                                           ج- زمان ارسال فرم
```

```
د- نحوه دریافت فرم
-204در کدام روش ارسال فرم ، اطالعات ارسالی در نوار آدرس مرورگر نمایش داده میشود؟
                                                            الف- post
                                                               ب- get
                                                              ج- new
                                                               د- top
                   -205کدام گزینه یک تگ input را به چک باکس تبدیل میکند؟
                                                   type=submit -الف
                                                     type=check -ب
                                                        type=text -ztype= radio -د
               -206کدام خصوصیت تگ input برای دریافت پسورد مناسب است ؟
                                                      type= file -الف
                                                type= password -ب
                                                       type= text -ztype= radio -د
  -207باکدام خصوصیت تگ input میتوان حداکثر کاراکترهای دریافتی را تعیین کرد؟
                                                            الف- type
                                                              ب- size
                                                       maxlength -zد- name
                     ۲۰۸–با کدام تگ میتوان آیتمهای لیست کشویی را تعیین کرد؟
                                                          الف- option
                                                          ب- fieldset
                                                            select -zد- legend
                        -209با کدام تگ میتوان دور قسمتهایی از فرم کادر کشید؟
                                                           الف- select
                                                           ب- legend
                                                          fieldset -zد- option
               -210با کدام خصوصیت تگ input میتوان دکمه تصویری ایجاد کرد؟
                                                   type=submit -الف
                                                      type=reset -ب
                                                    type=button -z
```

```
type=image -د
 -211با کدام خصوصیت تگ input میتوان دکمه ای جهت پاک کردن محتوای فرم ایجاد کرد؟
                                                           type=reset -الف
                                                         type= submit -ب
                                                          type= image -ztype= button -د
-212برای اینکه دکمه های رادیوئی رو فرم هم گروه باشند کدام خصوصیت آنها باید یکسان باشد؟
                                                                   الف- type
                                                                  ب- name
                                                                   label -zد- option
   -213برای نوشتن دستورات جاوااسکریپت در یک صفحه HTML از کدام تگ استفاده میشود؟
                                                                 الف- script
                                                                   ب- java
                                                                 lagend -zد- input
     -214برای وصل کردن صفحه وب به یک صفحه جاوااسکریپتی از کدام تگ استفاده میشود؟
                                                                 الف- script
                                                             java script -ب
                                                                     \mathsf{link}_{\mathsf{z}}د- select
            -215باکدام خصوصیت تگ script آدرس صفحه جاوااسکریپتی مشخص میشود؟
                                                                    الف- link
                                                                     ب- src
                                                                      ج- url
                                                                   د- name
             -216باکدام خصوصیت تگ script زبان اسکریپت نوشته شده مشخص میشود؟
                                                             الف- language
                                                                     ب- src
                                                                    ج- type
                                                                   د- name
                              -217تگ script را در کدام قسمت صفحه میتوان نوشت؟
                                                                  الف- head
                                                                   ب- body
                                                           head, body -z
```

```
د- foot
    -218خصوصیت language تگ script چه چیزی را تعیین میکند؟
                                              الف- نوع اسکریپت
                                               ب- زبان اسکریپت
                                              ج- آدرس اسکریپت
                                                   د- نوع و زبان
-219باکدام خصوصیت تگ script نوع اسکریپت نوشته شده مشخص میشود؟
                                                     الف- type
                                                ب- language
                                                       ج- src
                                                       د- link
           -220خصوصیت src تگ script چه چیزی را تعیین میکند؟
                                               الف- نوع اسکریپت
                                             ب- آدرس اسکریپت
                                               ج- زبان <sup>ا</sup>سکریپت
                                            د- محتوای اسکریپت
```